# 2024

## ERFAHREN **Wirts** Original-Prüf

**Bayern** 

**Betriebswirtscha Steuerung und Kontro** 

+ Übungsaufgaben + Merkhilfen

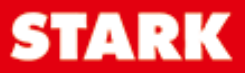

### **Inhaltsverzeichnis**

#### **Hinweise und Tipps zur Abschlussprüfung**

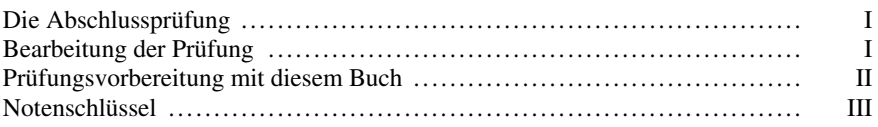

#### **Übungsaufgaben**

i<br>I

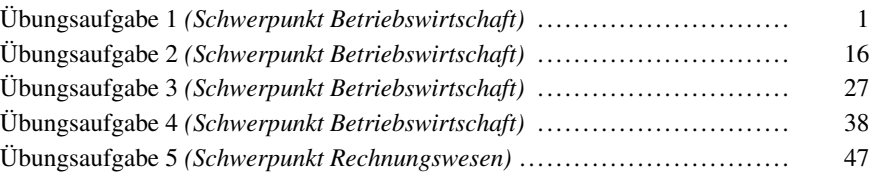

#### **Original-Abschlussprüfungen**

#### **Abschlussprüfung 2020**

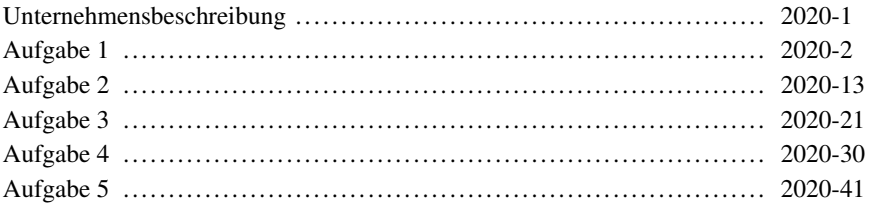

#### **Abschlussprüfung 2021**

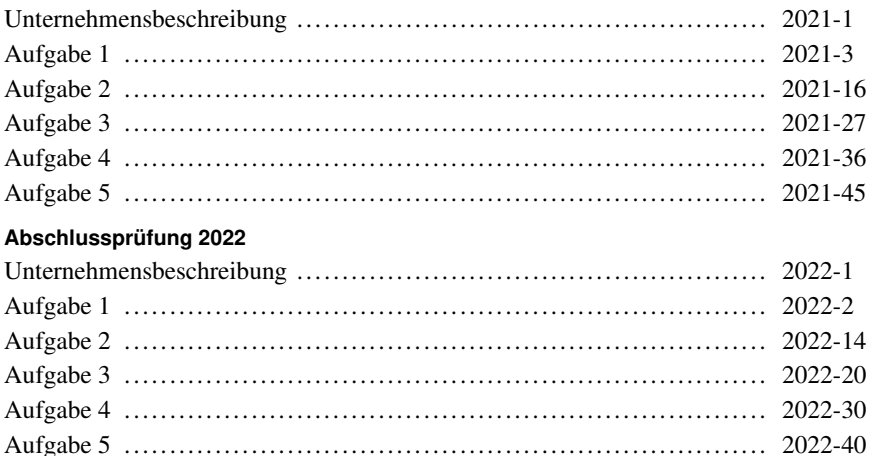

**Abschlussprüfung 2023** ...................... **www.stark-verlag.de/mystark** [Sobald die Original-Prüfungsaufgaben 2023 freigegeben sind, können sie als PDF auf](https://www.stark-verlag.de/D09613?utm_source=produktseite&utm_medium=pdf&utm_campaign=leseprobe)  der Plattform MyStark heruntergeladen werden (Zugangscode vgl. Umschlaginnenseite).

#### **Zugelassene Hilfsmittel**

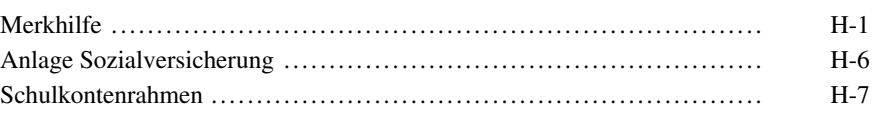

#### **Autoren**

Peter Geltl: Lösungen zu den Übungsaufgaben 1 bis 5 Claus Kolb: Hinweise und Tipps, Übungsaufgabe 6, Lösungen zur Abschlussprüfung ab 2020

**Entwicklung der Aufgaben:**  *© Bayerisches Staatsministerium für Bildung und Kultus, Wissenschaft und Kunst* 

### **[Hinweise und Tipps zur Abschlussprüfung](https://www.stark-verlag.de/D09613?utm_source=produktseite&utm_medium=pdf&utm_campaign=leseprobe)**

#### **Die Abschlussprüfung**

Inhaltlich bezieht sich die Abschlussprüfung auf den gesamten Lehrstoff des Fachs Betriebswirtschaftliche Steuerung und Kontrolle **aller Jahrgangsstufen**. Die Abschlussprüfungsaufgaben werden vom Bayerischen Kultusministerium zentral für alle bayerischen Wirtschaftsschulen gestellt.

Die Prüfung umfasst insgesamt **fünf kompetenzorientierte Aufgabenstellungen**, in denen Sie die Perspektive des Konsumenten/Staatsbürgers oder die Perspektive des Arbeitnehmers/Unternehmers einnehmen. Es können maximal **25 Punkte je Aufgabe** erzielt werden. Vier Aufgaben sind zu bearbeiten, die Prüfung umfasst entsprechend insgesamt **100 Punkte**.

Aufgabe 1 und 2 sind **verpflichtend**, sie müssen also von **allen Schülern** bearbeitet werden. Aus den Aufgaben 3 bis 5 dürfen Sie eigenverantwortlich **zwei Aufgaben auswählen**, das bedeutet im Umkehrschluss, eine der drei Aufgaben muss nicht bearbeitet werden. In einer **15-minütigen Einlesezeit**, in der lediglich gelesen und markiert werden darf, müssen Sie eine Entscheidung treffen und eine der drei Wahlaufgaben abwählen und der Prüfungsaufsicht übergeben. Auf dem Prüfungsbogen geben Sie an, welche Aufgaben Sie bearbeiten. Die **Prüfungsdauer** beträgt insgesamt, also inklusive Einlesezeit, **180 Minuten**.

**Zugelassene Hilfsmittel** sind ein elektronischer, nicht programmierbarer Taschenrechner, die offiziell zugelassene Merkhilfe (inkl. Anlage Sozialversicherung) sowie der offizielle Kontenrahmen.

#### **Bearbeitung der Prüfung**

Vorweg finden Sie auf dem Prüfungsbogen eine ausführliche **Unternehmensbeschreibung**. Diese ist für Aufgaben relevant, in denen Sie aus der Perspektive des Unternehmers/Arbeitnehmers handeln. Schenken Sie der Beschreibung ausreichend Aufmerksamkeit, sie liefert wichtige Informationen für die Bearbeitung.

Achten Sie besonders darauf, welche **Rolle** Sie einnehmen. Dies geht jeweils aus den einleitenden Sätzen hervor. Wird Ihnen keine konkrete Rolle zugeschrieben, so nehmen Sie die Perspektive eines Staatsbürgers/Konsumenten ein – Sie handeln also nicht als Unternehmer oder Arbeitnehmer.

Es empfiehlt sich, eine Aufgabe zunächst ohne Unterstreichungen oder Markierungen durchzulesen, um einen groben Überblick zu erhalten. Lesen Sie die Aufgabe dann noch ein zweites Mal, um Wesentliches zu markieren oder zu unterstreichen.

Die Aufgaben umfassen jeweils eine **konkrete Handlungssituation**, die in Form eines Dialogs, eines Telefongesprächs, einer E-Mail oder Ähnlichem beschrieben wird. Darin finden sich neben wichtigen Informationen zur Aufgabenlösung auch **konkrete Arbeitsanweisungen**. Achten Sie darauf, dass Sie **alle Arbeitsaufträge** erfassen. Neben der richtigen Lösung stellt dies eine wesentliche Herausforderung dar. Empfehlenswert ist es, sich die notwendigen Arbeitsschritte zu notieren, um eine ordentliche Struktur der Bearbeitung zu gewährleisten und um nichts zu vergessen.

Im Anschluss an die Aufgabenstellung finden Sie verschiedene **Anlagen**, die ebenfalls [wichtige Informationen enthalten und/oder als Vorlage dienen. Gehen Sie bei der](https://www.stark-verlag.de/D09613?utm_source=produktseite&utm_medium=pdf&utm_campaign=leseprobe)  Bearbeitung strukturiert vor und verfallen Sie nicht in Hektik. Bewahren Sie stets den Überblick über die **Vielzahl der beigefügten Anlagen**, damit Sie keine übersehen.

Achten Sie insgesamt auf eine angemessene **äußere Form** Ihrer Arbeit, vor allem auf Lesbarkeit und Übersichtlichkeit.

Bei der Bearbeitung der Aufgabenstellungen dürfen Sie die "**Merkhilfe BSK**", die die wichtigsten Formeln und Berechnungsschemata enthält, sowie die "**Anlage Sozialversicherung**" mit den aktuellen Beitragssätzen und Bemessungsgrenzen und einen **Kontenrahmen** verwenden.

#### **Prüfungsvorbereitung mit diesem Buch**

Bereiten Sie sich unbedingt **langfristig** vor, so können Sie den Zeitraum unmittelbar vor der Abschlussprüfung für die **Wiederholung des Stoffs** nutzen und geraten nicht in Hektik.

Benutzen Sie als Grundlage neben diesem Buch vor allem auch Ihre Hefteinträge, alte Schul- und Stegreifaufgaben sowie das Schulbuch. Sollten bei der Bearbeitung Fragen auftauchen, wenden Sie sich an Ihren Lehrer und/oder Ihre Mitschüler. Diese können Ihnen bestimmt weiterhelfen.

Der erste Teil dieses Buches hilft Ihnen mit **kürzeren Übungsaufgaben** dabei, die wichtigsten Lehrplaninhalte zu wiederholen und zu vertiefen. Da der Umfang der Aufgaben zum Thema Rechnungswesen in der Abschlussprüfung vergleichsweise gering ist, ist nur eine Übungsaufgabe konkret auf diesen Bereich ausgerichtet. Die anderen fünf Aufgaben befassen sich schwerpunktmäßig mit allgemeinen betriebswirtschaftlichen Themen.

Im zweiten Teil sind dann die ersten **offiziellen Abschlussprüfungen** der Jahre 2020 bis 2022 abgedruckt, die Abschlussprüfung 2023 wird als Download digital zur Verfügung gestellt.

Bearbeiten Sie die Übungsaufgaben in diesem Buch so ruhig und **konzentriert** wie in der Abschlussprüfung. Lassen Sie sich während der Bearbeitung nicht ablenken. Nur so können Sie Ihren Leistungsstand realistisch einschätzen, außerdem sparen Sie eine

Menge Zeit. Achten Sie auf ein zügiges **Arbeitstempo**, dieses müssen Sie auch in der Abschlussprüfung unter Beweis stellen.

Damit Sie unter realen Bedingungen üben können, enthält dieses Buch am Ende auch die zugelassenen **Merkhilfen** sowie einen **Kontenrahmen**, in dem alle Konten fett markiert sind, die in der Abschlussprüfung 2024 geprüft werden könnten.

Zu allen Aufgaben hier im Buch finden Sie ausführliche **Lösungsvorschläge**, die möglichst nur zur **Kontrolle** benutzt werden sollten. Die grau markierten **Tipps** dienen dem Verständnis und sollen Ihnen bei Schwierigkeiten helfen, den Lösungsweg nachzuvollziehen. Lösen Sie die Aufgaben aber zunächst immer selbstständig und vergleichen Sie die Lösung erst dann mit dem Buch. Das Nachvollziehen und Verstehen des dargestellten Lösungswegs allein führt noch nicht zu Lernerfolgen. In der Abschlussprüfung müssen Sie eine eigene Lösung entwickeln und das sollten Sie auch im Vorfeld trainieren.

#### **Notenschlüssel**

[Die Abschlussprüfung im Fach Betriebswirtschaftliche Steuerung und Kontrolle wird](https://www.stark-verlag.de/D09613?utm_source=produktseite&utm_medium=pdf&utm_campaign=leseprobe)  nach folgendem Notenschlüssel bewertet:

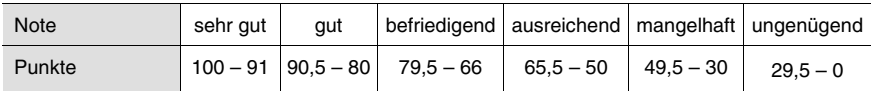

Sollten nach Erscheinen dieses Bandes noch wichtige Änderungen für die Abschlussprüfung 2024 vom Bayerischen Staatsministerium für Bildung und Kultus, Wissenschaft und Kunst bekannt gegeben werden, finden Sie aktuelle Informationen dazu im Internet unter:

#### **www.stark-verlag.de/mystark**

#### **Aufgabe 1**

L

[Sie erhalten eine E-Mail von Ihrer Bekannten Irma Maurer.](https://www.stark-verlag.de/D09613?utm_source=produktseite&utm_medium=pdf&utm_campaign=leseprobe) 

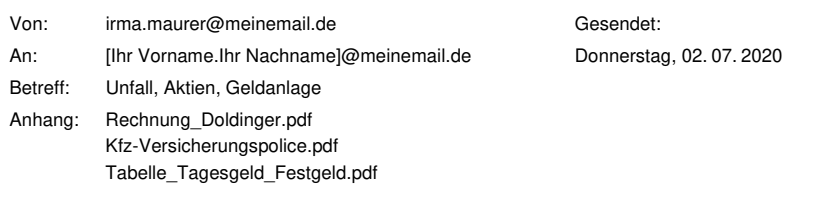

Hallo [Ihr Vorname],

schön, dass du mich im Krankenhaus besucht hast. Und nochmals tausend Dank, dass du mir bei meinen Anliegen helfen wirst, da ich mit meinem gebrochenen Bein ans Bett gefesselt bin.

Bei deinem Besuch konnte ich dir ja erzählen, dass ich letzten Monat einen Unfall mit meinem Auto verursacht hatte. Mein Unfallgegner hat mir telefonisch mitgeteilt, dass er die Rechnung für die Reparatur seines Fahrzeugs über 1.378,62 € brutto zur Schadensregulierung direkt an mein Versicherungsunternehmen gesendet hat.

Gestern habe ich von der Werkstatt Doldinger die Rechnung für die Reparatur meines eigenen Fahrzeugs per E-Mail erhalten. Danke, dass du mir dafür einen Überweisungsträger der Unterfrankenbank ausfüllen und zum Unterschreiben ins Krankenhaus bringen kannst. Das Angebot nehme ich gerne an. Meine IBAN lautet übrigens DE74 7903 0282 0054 7710 33.

Was mich zudem interessiert: Wie hoch ist der Gesamtschaden des Unfalls? Welchen Betrag muss meine Versicherung für den Gesamtschaden aller Unfallbeteiligten insgesamt tragen? Und wie viel Geld bekomme ich von meiner Versicherung überwiesen?

Noch etwas: Ich habe 100 Aktien eines großen deutschen Automobilunternehmens geerbt. Da ich mich mit Aktien kaum auskenne und mir das Risiko viel zu hoch ist, möchte ich diese alle sofort verkaufen. Darüber hinaus habe ich kürzlich einen Brief erhalten, in dem steht, dass von diesem Automobilunternehmen eine Dividende von 1,10 € pro Aktie ausgeschüttet worden ist, die bereits morgen auf meinem Konto eingehen wird. Welcher Betrag steht mir durch die Aktien insgesamt zur Verfügung, wenn ich zum heutigen Kurs verkaufen würde?

Den kompletten Gutschriftbetrag möchte ich bis zu meiner Weltreise ab Mitte Juli 2022 unbedingt sehr sicher anlegen. Dennoch möchte ich natürlich mein Geld bestmöglich vermehren. In einer Zeitschrift habe ich eine Tabelle gefunden, in der die besten Festgeld- und Tagesgeldkonten beschrieben waren. Das hat sich vielversprechend angehört, aber noch besser war wohl der Tipp von einem Pflegehelfer hier im Krankenhaus. Er wird sein Geld absolut sicher bei einer Rendite von 25 % pro Jahr bei einer garantierten Rückzahlung nach zwei Jahren anlegen. Ich könnte mit einsteigen, muss ihm aber noch heute Bescheid geben. Welche der drei Geldanlagemöglichkeiten würdest du mir empfehlen und welche sollte ich besser nicht nehmen? Auch deine Begründung würde mich interessieren.

In den Anhängen findest du die relevanten Unterlagen. Ich freue mich über deine E-Mail, damit ich dem Pflegehelfer heute noch Bescheid geben kann.

Danke für deine Hilfe und liebe Grüße

Irma

Sie recherchieren, dass der aktuelle Kurs der Aktie 60,97 E beträgt und sich die Transaktionsgebühren für den Verkauf auf 0,5 % des aktuellen Kurswertes belaufen.

[Führen Sie die notwendigen Arbeitsschritte durch und dokumentieren Sie diese](https://www.stark-verlag.de/D09613?utm_source=produktseite&utm_medium=pdf&utm_campaign=leseprobe)  nachvollziehbar.

#### **Lösungsvorschlag**

i<br>I

#### Aufgabe 1, Bewertungseinheiten: 25

Zuerst sollten Sie sich einen Überblick über die Situation verschaffen, denn gerade bei dieser Aufgabe sind mit drei Anlagen und zwei Vorlagen neben der einführenden E-Mail reichlich Arbeitsmaterialien zu sichten. Im Folgenden sollten Sie die notwendigen Arbeitsschritte in eine sinnvolle Reihenfolge bringen.

- 1. Ausfüllen des Überweisungsträgers zum Ausgleich der Rechnung der Werkstatt Doldinger.
- 2. Berechnung des Gesamtschadens des Unfalls und der Leistung (= Gesamtaufwand) der Versicherung.
- 3. Berechnung der zu erwartenden Überweisung der Versicherung an Irma Maurer.
- 4. Berechnung des Gesamterlöses aus dem Verkauf der Aktien und der Dividendengutschrift.
- 5. Unterbreitung eines Vorschlags zur Kapitalanlage des Gesamterlöses aus einer Reihe von Angeboten.
- [6. Dokumentation und Zusammenfassung der Ergebnisse in einer E-Mail an Irma](https://www.stark-verlag.de/D09613?utm_source=produktseite&utm_medium=pdf&utm_campaign=leseprobe)  Maurer.

#### **Arbeitsschritt 1**

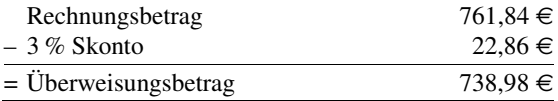

 Im Referenzfeld sollte neben der Rechnungs- und Kundennummer auf jeden Fall auch der Skontoabzug vermerkt sein.

Der Überweisungsträger darf nicht unterschrieben werden, da dies dann Irma Maurer als Konteninhaberin vornehmen muss.

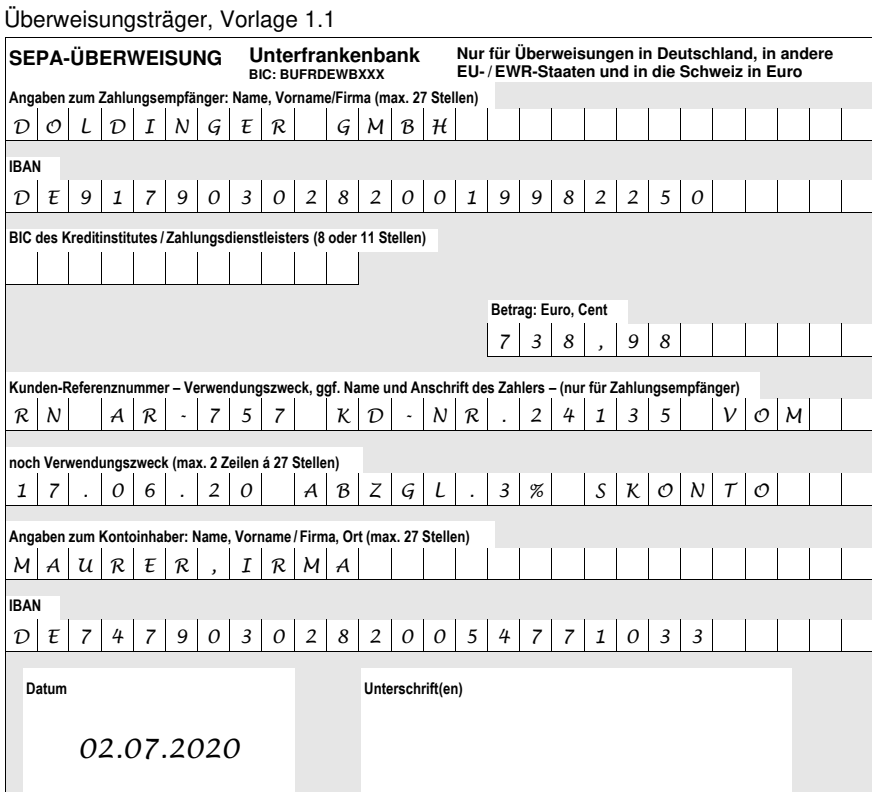

#### **Arbeitsschritt 2**

 Der Gesamtschaden setzt sich aus der Rechnung des Unfallgegners und der Zahlung an die Doldinger GmbH zusammen. Der von der Versicherung zu [tragende Anteil ist um den Selbstbehalt der Vollkasko-Versicherung in Höhe von](https://www.stark-verlag.de/D09613?utm_source=produktseite&utm_medium=pdf&utm_campaign=leseprobe)  300,00 € zu kürzen.

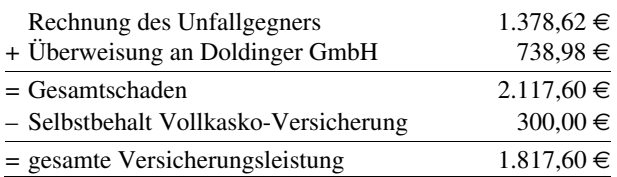

#### **Arbeitsschritt 3**

Die Versicherung wird den um den Skontoabzug gekürzten Rechnungsbetrag der Doldinger GmbH abzüglich des Selbstbehalts von 300,00 E überweisen.

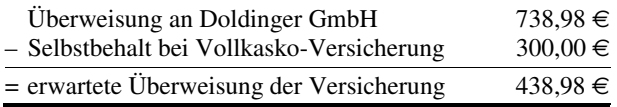

 Die Rechnung des Versicherungsgegner wird direkt mit der Versicherung abgerechnet.

#### **Arbeitsschritt 4**

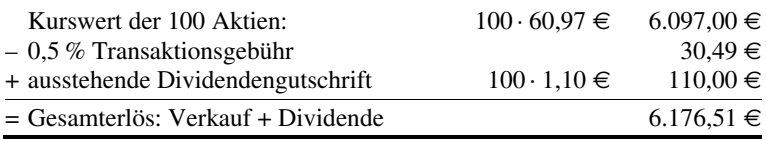

#### **Arbeitsschritt 5**

[Gesucht wird eine sehr sichere Kapitalanlage mit einer Laufzeit von bis zu 2 Jahren,](https://www.stark-verlag.de/D09613?utm_source=produktseite&utm_medium=pdf&utm_campaign=leseprobe)  da Irma Maurer im Juli 2022 eine Weltreise plant. Neben der Sicherheit ist ihr die Verfügbarkeit nach 2 Jahren ebenso wichtig wie eine angemessene Rendite.

Da die Festgelder mit einer Laufzeit von 2 Jahren durchweg eine höhere Verzinsung ausweisen als das Tagesgeld, fallen die Tagesgeldangebote komplett heraus. Ebenso der Vorschlag des Pflegers, denn eine erwartete Rendite in Höhe von 25 % pro Jahr kann nicht seriös sein oder nur mit höchsten Risiken "erkauft" werden.

Innerhalb der Festgeldangebote bietet die CA Consumer Finance mit 1,21 % die höchste Verzinsung. Die Einlagen sind mit 100.000,00 E gesichert und der Abschluss kann über das Internet erfolgen – somit ist die Einlage auch sicher und da die Anlage im Euro-Raum erfolgt, besteht auch kein Wechselkursrisiko.

#### **Arbeitsschritt 6**

E-Mail, Vorlage 1.2

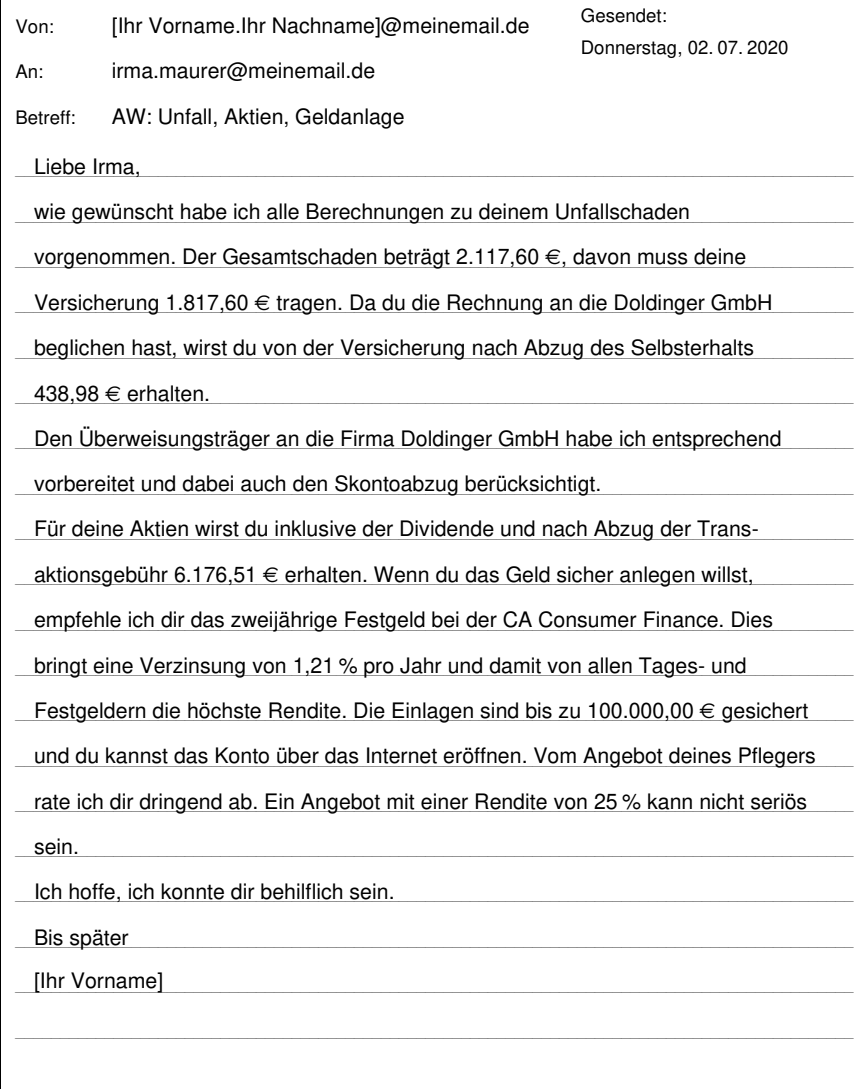

# © **[STARK Verlag](https://www.stark-verlag.de/D09613?utm_source=produktseite&utm_medium=pdf&utm_campaign=leseprobe)**

## www.stark-verlag.de info@stark-verlag.de

Der Datenbestand der STARK Verlag GmbH ist urheberrechtlich international geschützt. Kein Teil dieser Daten darf ohne Zustimmung des Rechteinhabers in irgendeiner Form verwertet werden.

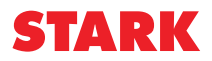